GARR Prot. n. E-2019-0000030 del 09/01/2019

Salvatore Ferrandino **Firmato digitalmente da Salvatore** Ferrandino Data: 09.01.2019 09:08:41 CET

GARR Prot. n. E-2019-0000030 del 09/01/2019

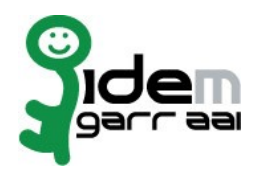

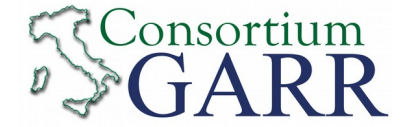

## **Identity Provider Registration Request<sup>[1](#page-1-0)</sup>**

**v 2.4, 2019/01/04**

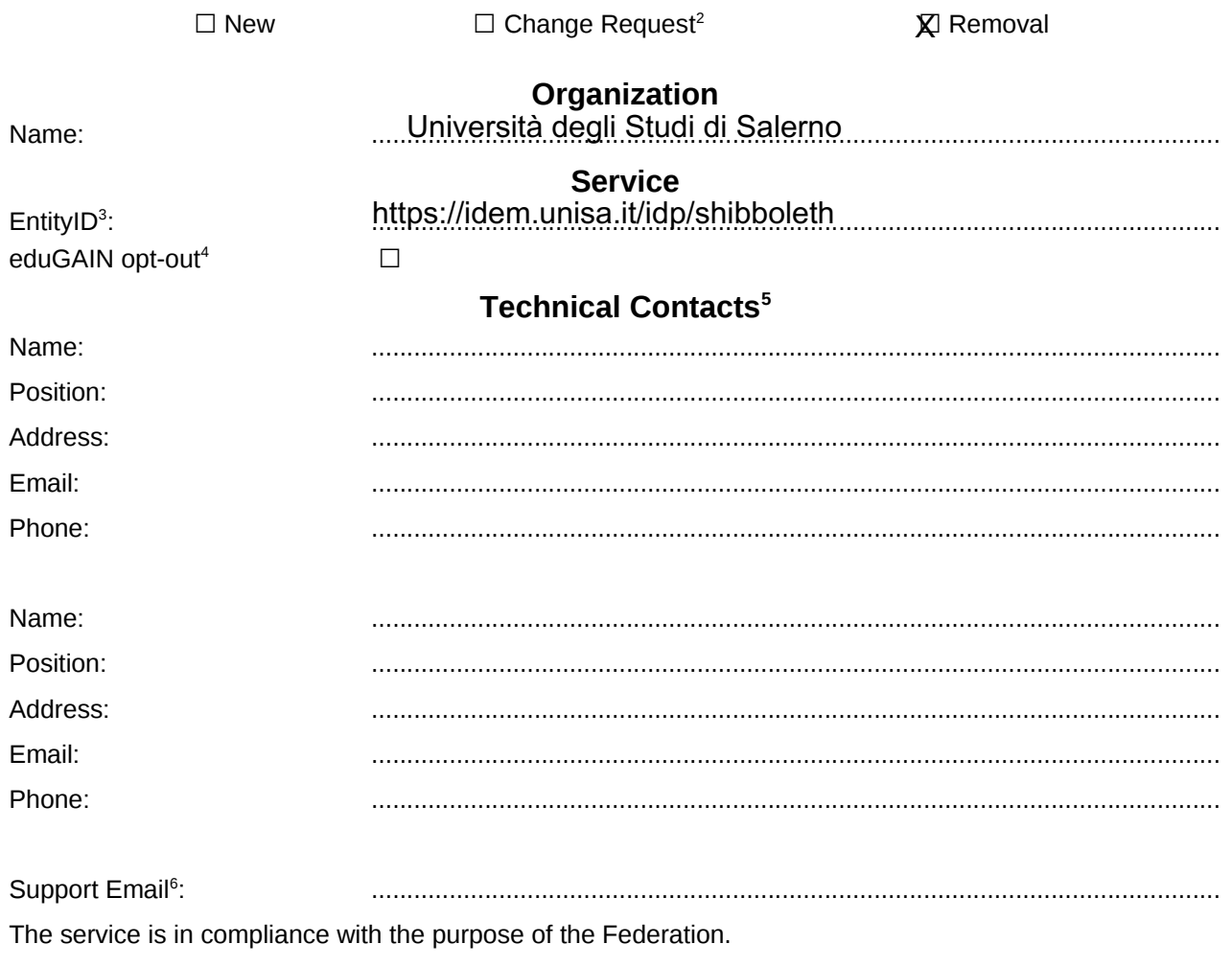

Date: 09/01/2019

Applicant's signature<sup>[7](#page-1-6)</sup> ......Salvatore Ferrandino...................

1 The form can be filled in Italian or in English.

<span id="page-1-0"></span>Please send to: [idem@garr.it](mailto:idem@garr.it)

NOTE: if this is the first service registration you must also fill the form for joining the Federation as a Member or as a Partner. **The procedure should be carried out only by email, it is not required to submit any hard copy.**

<span id="page-1-1"></span>2 If you tick "Change", please fill only in the fields you want to change; leave others blank

<span id="page-1-2"></span>3 Unique identifier which identifies each Service in IDEM Federation - Mandatory

<span id="page-1-3"></span>4 By default when you register the IDP in IDEM Federation, your IDP will automatically be registered also in eduGAIN interfederation. EduGAIN opt-out means you explicitly require that your service be excluded from eduGAIN metadata.

<span id="page-1-4"></span>5 At least one is required.

<span id="page-1-5"></span>6 Email address operating also during the absence of the Technical Contact.

<span id="page-1-6"></span>7 **Please sign digitally or alternatively with original signature and stamp** of the "Referente Organizzativo" or of the Organization's Legal Representative

The signature must be readable or Name and Surname in block capitals must be written down. In case of a "change request", a signature of the technical contact person or of the Technical Representative is sufficient.